# Moving Scala ASTs one step closer to C

 c Miguel Garcia, LAMP, EPFL <http://lamp.epfl.ch/~magarcia>

September  $26<sup>th</sup>$ , 2011

## Abstract

The current backends (JVM and CLR) emit stack-based OO instructions, taking as input an expression language with possibly complex expressions.

These notes describe a compiler plugin ("imp", runnning after cleanup) that lowers ASTs into a language close to Three-Address-Form (i.e., similar to Soot Jimple). Given that this IR is a subset of that accepted by the GenICode phase, the usual compilation pipeline can be used afterwards. What does "imp" output look like? For example, each callsite is rewritten to be preceded by assignments of the receiver and arguments into temporary variables, and so on recursively, thus making evaluation order explicit.

Among others, the resulting C-like IR is suitable for tasks like:

- program verification
- translation into C#, Objective-C, or Android NDK
- no need for "type inference" of operand-stack locations (as performed by bytecode verifiers) because the intermediate variables introduced by imp are annotated with their types. This can help with:
	- for JVM, preparing stackmap tables for classfiles  $> 50.0$ ,
	- for MSIL, getting rid of false positive peverify errors like "found System. Object, expected <some-more-specific-type>"

Testing "behavioral conformance" against code emitted without imp is straightforward:

- The Scala test suite passes partest --all when compiled with imp (Sec. [2.2\)](#page-7-0).
- imp can participate in bootstrapping: a version of scala-compiler.jar compiled from the C-like IR successfully compiles its own sources.
- Similarly for scalacompiler.exe.

# Contents

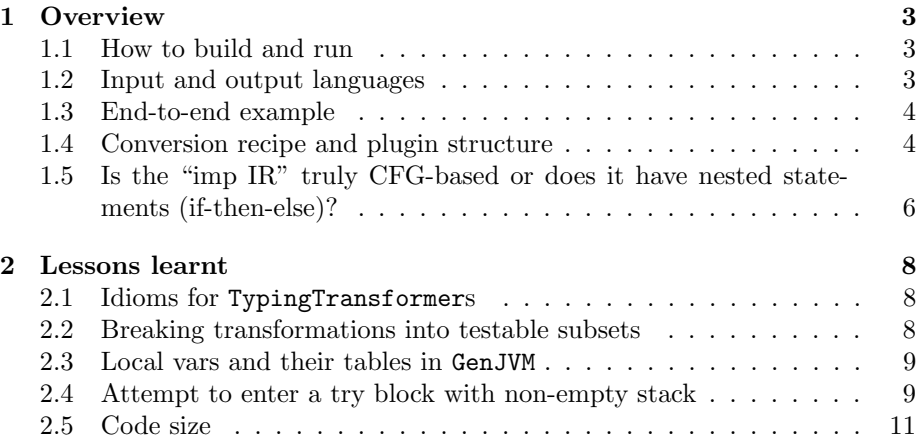

## <span id="page-2-0"></span>1 Overview

## <span id="page-2-1"></span>1.1 How to build and run

Following the standard recipe to package a compiler plugin:

- 1. compile Imperating.scala from [http://lampsvn.epfl.ch/trac/scala/](http://lampsvn.epfl.ch/trac/scala/browser/scala-experimental/trunk/imp/src) [browser/scala-experimental/trunk/imp/src](http://lampsvn.epfl.ch/trac/scala/browser/scala-experimental/trunk/imp/src)
- 2. the resulting classfiles (say, at myplugins/imp/classes) are packed with

jar -cf imp.jar -C myplugins/imp/classes scala -C myplugins/imp/resources/ .

3. where myplugins/imp/resources contains the plugin manifest scalac-plugin.xml

```
<plugin>
       <name>imp</name>
       <classname>scala.tools.imp.ImpPlugin</classname>
</plugin>
```
Afterwards, scalac is run with -Xplugin:where/to/find/imp.jar (on Linux) and -Xplugin where/to/find/imp.jar (on Windows).

A StackOverflow entry<sup>[1](#page-2-3)</sup> covers how to use compiler plugins when building with Maven.

A note of "historical interst": A previous version (r25163) required two passes, that was one phase too many. These notes have been updated to reflect the improved transformation.

## <span id="page-2-2"></span>1.2 Input and output languages

It's possible to obtain 3-address from a stack-based language, as demonstrated by two compiler plugins that take ICode as input language:

- transforming into SSA, as part of Scala on  $LLVM^2$  $LLVM^2$
- Using reaching-defs and type-flow analyses to obtain three-address code in the Scala compiler<sup>[3](#page-2-5)</sup>

From a reusabiliy perspective however, the earlier a transformation is performed the more phases that stand to benefit from it. Currently both backends accept ICode but future "non-VM backends" might do without GenICode altogether.

The imp transform acts only on method bodies, breaking up the evaluation of sub-expressions and emitting assignment stmts that are buffered in what stands for "the current evaluation context". The types given to expressions in those assignments were already available (in sub-expressions) and in general the transformation never creates new types nor retypes existing expressions (which simplifies its implementation).

For example, expressions involving short-circuit evaluation (a.k.a. andAlso, orElse) are rewritten as follows:

<span id="page-2-4"></span><span id="page-2-3"></span> $1$ http://stackoverflow.com/questions/4955779/how-do-i-set-the-scala-compiler-to-use-a-plugin-when-i-build-us <sup>2</sup>Scala on LLVM by Geoff Reedy, <http://greedy.github.com/scala/>

<span id="page-2-5"></span> $^3$ http://1amp.epfl.ch/~magarcia/ScalaCompilerCornerReloaded/2010Q2/ [threeaddress.pdf](http://lamp.epfl.ch/~magarcia/ScalaCompilerCornerReloaded/2010Q2/threeaddress.pdf)

1. make explicit eval order:

```
• "op1 conditional-and op2"
  is rewritten into
  "if(op1) \{ op2 \} else \{ false \}"
• "op1 conditional-or op2"
  is rewritten into
```
- "if(op1)  $\{ true \}$  else  $\{ op2 \}$ " 2. lowering the resulting if-then-else by (a) creating a temp var for the result, (b) transforming recursively the cond, (c) transforming the then branch to assign to the temp var, (d) same thing for the else branch. By
- 3. imp starts a new evaluation context for each branch of the if-then-else, i.e. a new buffer for statements is pushed.

now the if-then-else is a statement and not an expression anymore.

4. The occurrence of the original if-then-else will be replaced by another one, whose branches assign to the temp var introduced for the whole if-then-else (in case it's "value valued"). In case the if-then-else had no result to start with (i.e., it had type UNIT or Nothing) then no temp var is emitted.

As a sidenote, the snippet in charge of the above is (quoting from BlocksMaker):

```
/* --------- sub-category: short-circuit evaluation --------- */
 case Apply(fun @ Select(op1, _), List(op2)) if fun.symbol == definitions.Boolean_and =>
  // 'op1 conditional-and op2' is rewritten into 'if(op1) { op2 } else { false }'
  val res = typedWithPos(app.pos) { If(op1, op2, Literal(Constant(false))) }
  transform(res) // transform() needed to turn the If into a stmt, that's where \vert op1, op2 will be transformed.
 case Apply(fun @ Select(op1, _), List(op2)) if fun.symbol == definitions.Boolean_or =>
  // 'op1 conditional-or op2' is rewritten into \lq if (op1) { true } else { op2 }'
  val res = typedWithPos(app.pos) { If(op1, Literal(Constant(true)), op2) }
  transform(res) // see comment for Boolean_and
```
It's time for an example.

#### <span id="page-3-0"></span>1.3 End-to-end example

The example in Listing [1](#page-5-1) complements the discussion in Sec. [1.2](#page-2-2) on if-then-else rewriting. For that input program, the end result (i.e., the GenICode input) is shown in Listing [2.](#page-6-0)

### <span id="page-3-1"></span>1.4 Conversion recipe and plugin structure

The technique used to track "the current evaluation context" is useful in many AST processing tasks and is covered in some length as part of the description of tail-call elimination [\[1\]](#page-10-1) (and is not reproduced here).

The structure of imp is depicted in Figure [1,](#page-4-0) with the main visitors highlighted.

In OO-frameworks-speak, a compiler plugin is a framework extension, i.e. an interrelated set of types that customize several framework types. Without going into details about what those inter-relationships are:

<span id="page-4-0"></span>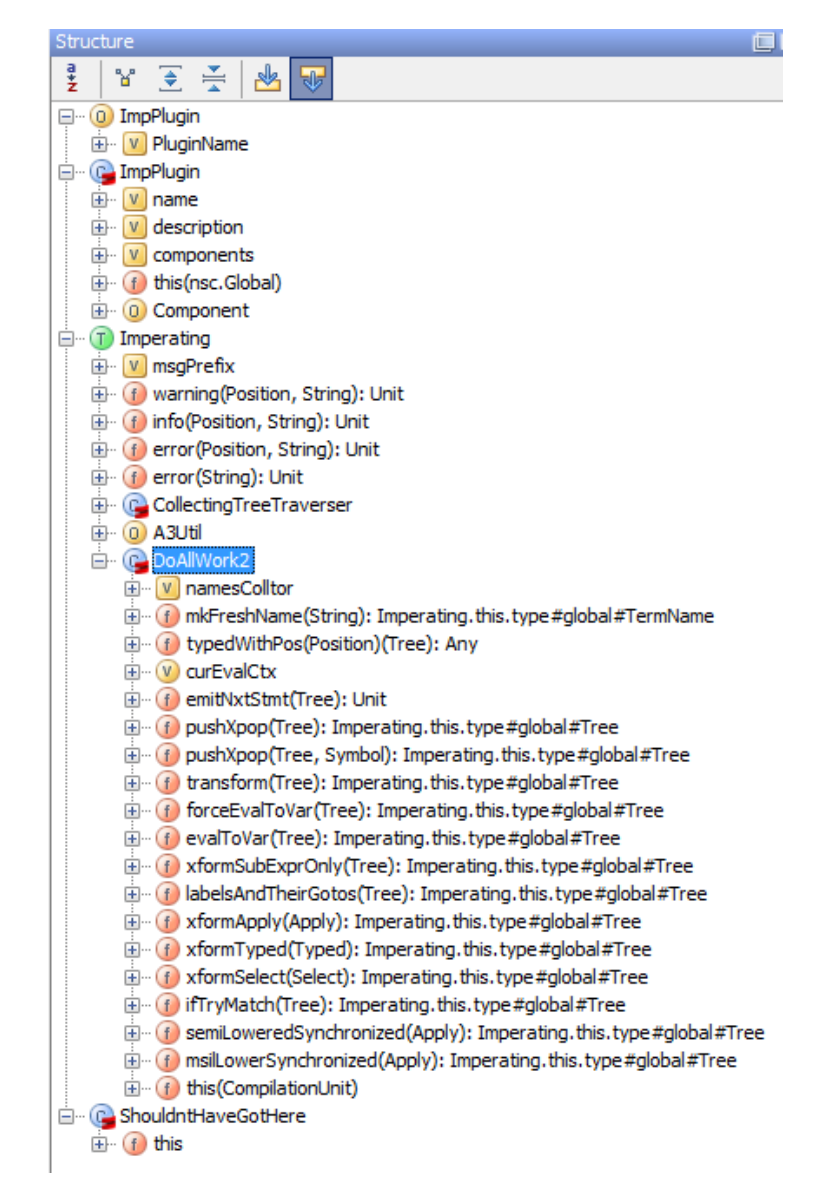

Figure 1: Structure of imp, Sec. [1.4](#page-3-1)

Listing 1: Input program, Sec. [1.3](#page-3-0)

```
object Test {
 def main(args: Array[String]) {
   val res =
     if(b(1) + b(2) * b(3) > 0) { throw new Exception; "thenBranch" }
     else { "elseBranch" }
  }
 def b(n: Int) = \{ scala.Console.println(n); n \}}
```
- the plugin class (scala.tools.imp.ImpPlugin) extends Plugin
- our plugin has a component, which gains its powers from extending the framework-provided PluginComponent with a piece of our creation: trait Imperating
- that's a hefty trait with the structure depicted in Figure [1\)](#page-4-0)
- however all that complexity remains its own thing, because all ImpPlugin needs to know about Imperating is how to instantiate its main transformer (appropriately called DoAllWork2).

A comments section at the end of Imperating.scala includes a visitor for "block flattening" which goes unused (imp already emits statement sequences without nested blocks). However it's included because it comes handy to further simplify transformations during prototyping, or to cut down on indentation in log output.

```
// cosmetic unnesting of block-in-block
// (cosmetic because only those Blocks that are easy to remove are removed).
new BlockFlattener transformUnit(unit)
```
The unnesting of the statements from a block directly contained in another block that BlockFlattener performs can be seen as "cosmetic" because doing so doesn't mess up evaluation order. In contrast, unnesting the statements from a block contained in a non-block expression requires taking into account the evaluation order for the containing expression, as imp does.

## <span id="page-5-0"></span>1.5 Is the "imp IR" truly CFG-based or does it have nested statements (if-then-else)?

imp puts the usual Scala AST IR into a straitjacket, albeit without the usual CFG topology, which can be obtained with little additional work. Consider this:

• An "if" in Jimple is

```
if_stmt = "if" condition "then" label;
```
• An "if" in imp visually looks as nested, e.g.

Listing 2: Sec. [1.3](#page-3-0)

```
[[syntax trees at end of imp]]// Scala source: bt4.scala
package <empty> {
 final object Test extends java.lang.Object with ScalaObject {
   def main(args: Array[java.lang(String]): Unit = {
     var tmp10: java.lang.String = _;
     val tmp1: Int = Test.this.b(1);val tmp2: Int = tmp1;
      val tmp3: Int = Test.this.b(2);
     val tmp4: Int = tmp3;val tmp5: Int = Test.this.b(3);
     val \text{tmp6: Int} = \text{tmp4.*}(\text{tmp5});val tmp7: Int = tmp2.+tmp6);val tmp8: Int = tmp7;val tmp9: Boolean = tmp8.>(0);if (tmp9)
       {
         val tmp11: java.lang.Exception = new java.lang.Exception();
         throw tmp11;
         tmp10 = "thenBranch"
       }
     else
       tmp10 = "elseBranch";
     val res: java.lang.String = tmp10;
     \left()
   };
   def b(n: Int): Int = \{val tmp12: java.lang.Object = scala.Int.box(n);
     scala.Console.println(tmp12);
     n
   };
   def this(): object Test = {
     Test.super.this();
     ()
   }
 }
}
```
 $if(c1)$  { if(c2) { stmt; } }

but in fact can be desugared to ASTs of the form

```
If(Ident(c1) Apply(label)
```
which is the-AST level counterpart to Jimple's "if". Same goes for the other trees in that involve control flow (Try, Match – which by now stands for a JVM tableswitch or lookupswitch).

An excerpt from the Jimple grammar:

```
stmt = breakpoint_stmt | assign_stmt | enter_monitor_stmt |
      goto_stmt | if_stmt | invoke_stmt | lookup_switch_stmt | nop_stmt | ret_stmt |
      return stmt | return void stmt | table switch stmt | throw stmt;
```
## <span id="page-7-1"></span>2 Lessons learnt

## <span id="page-7-2"></span>2.1 Idioms for TypingTransformers

The typing of AST nodes we've just built shows up under different idioms, even within a single plugin:

typedWithPos(tree.pos) { BLOCK(VAL(tempVar) === EmptyTree, tfedTree, Ident(tempVar)) };

or othertimes like this (alternative 2):

treeCopy.Apply(app, tfedFun, transformApplyArgs(app))

vs. like this:

val newIf = If(tfedCond, tfedThenP, tfedElseP) localTyper typed { newIf }

Whenever a TypingTransformer is used, the rule of thumb is:

• if a new Tree node is created, it should be typed by invoking localTyper typed newTree. This sets the tree's tpe (and symbol if needed) but not its pos, for that a helper typedWithPos is the idiom of choice:

```
private def typedWithPos(pos: Position)(tree: Tree) =
 localTyper typed { atPos(pos)( tree ) }
```
• say only some children of an existing Tree node are to be replaced (those children have a valid tpe, somehow). In this case, treeCopy can be used, because behind the scenes it invokes copyAttrs():

```
private[scala] def copyAttrs(tree: Tree): this.type = {
 pos = tree.pos
 tpe = tree.tpe
 if (hasSymbol) symbol = tree.symbol
 this
}
```
Additional details on how a TypingTransformer manages its localTyper can be found in an appendix of the write-up on the lazyvals phase [\[2\]](#page-10-2).

There are also InfoTransformers. That's complex. Phases relying on that are shown in Figure [2.](#page-8-2) The Scala Compiler Corner sports write-ups on some of them.

#### <span id="page-7-0"></span>2.2 Breaking transformations into testable subsets

As for any semantics-preserving transformation, the Scala testsuite can be enlisted to compare the output of programs compiled with -Xplugin imp.jar. This amounts to a small addition in the partest script:

[ -n "\$SCALAC\_OPTS" ] || SCALAC\_OPTS="-deprecation -Xplugin imp.jar" /\*- don't forget the -Xplugin \*/

The above is for Windows. On Linux should read: -Xplugin:where/to/find/imp.jar.

<span id="page-8-2"></span>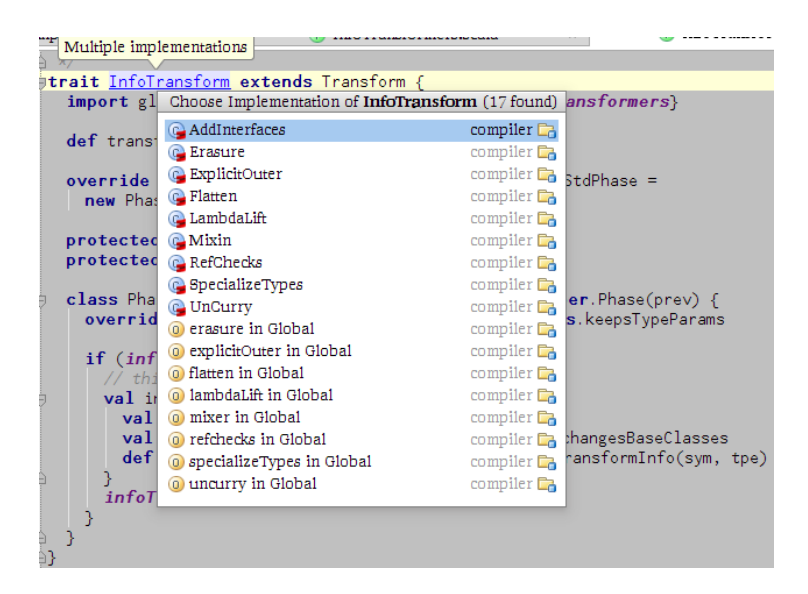

Figure 2: Somewhat off-topic: phases relying on InfoTransform (Sec. [2.1\)](#page-7-2)

### <span id="page-8-0"></span>2.3 Local vars and their tables in GenJVM

Early in the development of imp, compiling a program forJVM resulted in

java.lang.VerifyError: (class: B\$class, method: <clinit> signature: ()V) Illegal local variable number

The error refers to a bytecode instruction with an operand (denoting a local var index) that is outside the range of declared local vars. javap -1 showed such range to be empty for  $\le$ clinit>, because no local vars were emitted by GenJVM for static class initializers (imp produces trees where static inits can contain temp vars).

Looking in genMethod at how GenJVM emits locals vars (and optionally a table with debug info for them) hints at how to update addStaticInit to do the same:

```
for (local <- m.locals if ! m.params.contains(local)) {
 if (settings.debug.value)
   log("add local var: " + local)
  jmethod.addNewLocalVariable(javaType(local.kind), javaName(local.sym))
}
if (emitVars)
 genLocalVariableTable(m, jcode)
```
## <span id="page-8-1"></span>2.4 Attempt to enter a try block with non-empty stack

An earlier version of the Scala.NET compiler emitted assemblies that made peverify complain about "Attempt to enter a try block with non-empty stack". What follows is the description of a workaround that tells us something about CleanUp and Uncurry.

Tracking down the bug starts with any of the following peverify errors:

```
[IL] scala.reflect.internal.Symbols+Symbol::isCoDefinedWith][offset 0x000000EB]
    Attempt to enter a try block with nonempty stack.
[IL] scala.reflect.internal.TreePrinters+TreePrinter::printRaw][offset 0x0000144A]
    Attempt to enter a try block with nonempty stack.
```
Next comes pinpointing the Scala expression that resulted in the malformed bytecode, based on the debug info in the .msil file (that info includes the original source location).

Another way to find the source location involves compiling with -Ylog:cleanup (that's the phase emitting the code pattern where the error shows up).

```
[log cleanup] Dynamically application 'qual1.raw(List())' with
  - declared parameter types: 'List()'
 - passed argument types: 'List()<br>- result type: '- result type: '<root>#java#lang#String' - resulting code: {
 val qual1: <root>#java#lang#Object = comment$1;
 try {
 TreePrinters$TreePrinter.this.reflMethod$Method1(qual1.getClass()).invoke(qual1, Array[<root>#java#lang#Object]{})
} catch {
 case (1 @ (_: <root>#java#lang#reflect#InvocationTargetException)) => throw 1.getCause()
}.$asInstanceOf[<root>#java#lang#String]()
}
```
The above information allows placing a breakpoint where cleanup logs that message. Getting to the workaround proper:

```
/*- Before */
case DocDef(comment, definition) =>
 print(comment.raw); println(); print(definition)
```

```
/*- After */
case DocDef(comment, definition) => {
 def getRaw = \{ comment.raw \}print(getRaw); println(); print(definition)
}
```
In words, we create a local method whose body just performs the reflective call, to make sure no values have been pushed to the operand stack by the time the reflective call is evaluated. As another example, in isCoDefinedWith the expression below contains two reflective calls (sourceFile.path). The first invocation finds an empty stack but the second one finds what the first one pushed.

```
if (this.sourceFile.path != that.sourceFile.path)
 throw InvalidCompanions(this, that)
```
Rather than via a local method we empty the stack by assigning to temp vars:

```
val thissfp = this.sourceFile.path
val thatsfp = that.sourceFile.path
if (thissfp != thatsfp)
 throw InvalidCompanions(this, that)
```
(Somewhat) related to this, Uncurry sports a "tree lifting transformation"

(which won't help for the try-catch that cleanup emits). It works as follows:

```
/** Transform tree 't' to { def f = t; f } where 'f' is a fresh name
def liftTree(tree: Tree) = {
  if (settings.debug.value)<br>
log("lifting tree at: " + (tree.pos))
  val sym = currentOwner.newMethod(tree.pos, unit.freshTermName("liftedTree"))
  sym.setInfo(MethodType(List(), tree.tpe))
  new ChangeOwnerTraverser(currentOwner, sym).traverse(tree)
  localTyper.typedPos(tree.pos)(Block(
    List(DefDef(sym.List(Nil).tree)).
    Apply(Ident(sym), Nil)
  ij
```
case  $Try(block, catches, finalizer)$   $\Rightarrow$ if (needTryLift || shouldBeLiftedAnyway(tree)) transform(liftTree(tree)) else super.transform(tree)

## <span id="page-10-0"></span>2.5 Code size

Needless to say, code is more verbose after imp than before, specially because most temp variables are assigned only once (hint: try -optimize). This can cause two errors:

• methods in Java classfiles are limited to 65KB, beyond that GenJVM throws

java.lang.Error: ch.epfl.lamp.fjbg.JCode\$\$OffsetTooBigException: offset too big to fit in 16 bits: 33190

• the CLR doesn't have that limitation, but on 32-bit the code section of an assembly compiled with ilasm /DEBUG may lead (indirectly) to StackOverflowException. Workarounds: either 64-bit or leave out the /DEBUG flag.

# References

- <span id="page-10-1"></span>[1] Miguel Garcia. Rewriting a method body to eliminate recursive tail calls, 2011. The Scala Compiler Corner. [http://lamp.epfl.ch/~magarcia/](http://lamp.epfl.ch/~magarcia/ScalaCompilerCornerReloaded/2011Q3/TailCalls.pdf) [ScalaCompilerCornerReloaded/2011Q3/TailCalls.pdf](http://lamp.epfl.ch/~magarcia/ScalaCompilerCornerReloaded/2011Q3/TailCalls.pdf).
- <span id="page-10-2"></span>[2] Miguel Garcia. What goes on in the lazyvals phase, 2011. The Scala Compiler Corner. [http://lamp.epfl.ch/~magarcia/](http://lamp.epfl.ch/~magarcia/ScalaCompilerCornerReloaded/2011Q2/HowLazyValWorks.pdf) [ScalaCompilerCornerReloaded/2011Q2/HowLazyValWorks.pdf](http://lamp.epfl.ch/~magarcia/ScalaCompilerCornerReloaded/2011Q2/HowLazyValWorks.pdf).